# Server-side processing

## **Problem**

- HTML is too basic
  - Designed to display static page
  - Can't access databases, spreadsheets, etc.
  - No security capabilities in HTML it self

## What is Server-Side Processing?

- Technologies for developing web pages that include *dynamic* content—that is web applications.
- Can produce web pages that contain information that is connection- or time-dependent.
- A key technology for on-line shopping, employee directories, personalized and internationalized content.

#### Scheme A

#### Static Website

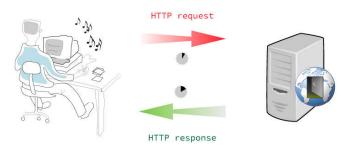

#### Dynamic Website

#### Scheme B

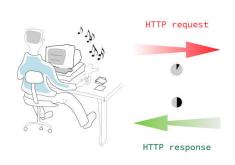

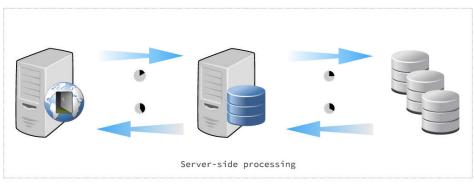

# Serve-Side Scripting

- Server-side scripting
  - · Reside on server
  - · A major use is database access
  - Usually generates custom response for clients
  - Cross-platform issues not a concern
  - Not visible to client
    - Only HTML + client-side scripts sent to client

## **CGI**

- CGI: Common Gateway Interface
- Set of standard methods and routines used to write stand-alone software programs that know how to receive requests from a web server and return data to the server.

## CGI (Cont)

- Allow browser to submit data to a program running on the server
  - Program is often called a 'CGI script'
  - Typically written in Perl
  - Can also be a 'real' program (e.g. Written in c)
- Used primarily for form submission
- · Output from CGI usually dynamic and therefore not cached

## CGI process flow

- Step 1: A user, accessing an HTTP browser, sends a request to an HTTP server via HTML.
  - This HTML includes a request to execute a CGI program, and any parameters the CGI program might need.
- Step 2: The HTTP server receives the request from the browser, processes the HTML, and encounters the request to execute a CGI program.

## CGI process flow (Cont)

- Step 3: The CGI program executes. In its execution, it may:
  - · Access no other resources.
  - Access database either locally or remotely
  - Access other applications or initiate the execution of other programs
  - Access other network resources
- Step 4: The HTTP server receives a result set from the CGI program, and sends the data and/or response back to the HTTP browser via HTML
- Step 5: The HTTP, browser receives the HTML sent to it from the HTTP server and formats and displays the data received

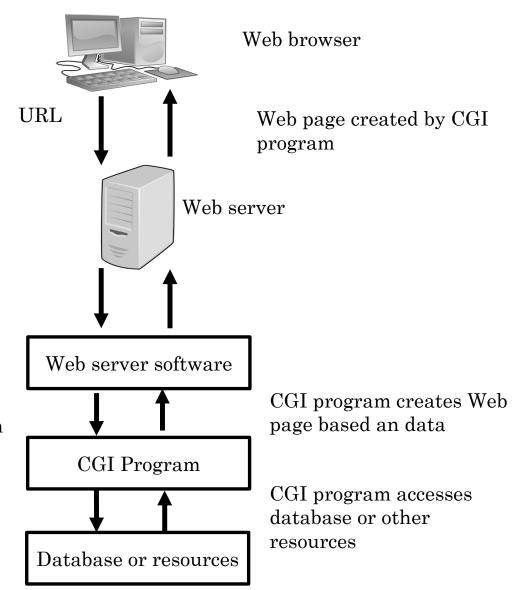

#### CGI and database

- HTML has no facilities to directly query a database.
- Through CGI, this capability exists.
- By utilizing CGI scripts, a request can be sent from within HTML, and processed by HTTP server, to query the database for specific information, and then display the result set in dynamically built HTML code.

## CGI and database(Cont)

- With this capability there is no need to manually change a web page whenever data on that page changes.
- Simply place the data in a database, and build a CGI script to access the data and display it dynamically .
- Whenever a request is made to view the page that contains the CGI script, the web server initiates a request to database and formats the most current data into a dynamic Web page.

## ASP: Active server pages

- A Microsoft server based scripting environment designed for dynamic content
- An ASP page in an HTML page that contains server-side scripts that processed by the web server before being sent to the user's browser
- Server-side script run when a bowser requests an .aspx fie from the web server
- Generally can only be used on windows servers and web servers

## Example: handling a form data

```
<%
IF request ("username")= "ahmed" &&
request ("password")= "1234" then
runDemo()
%>
```

#### PHP

- Initially as a simple set of Perl scripts for tracking accesses to online resume
- Php "Personal Home Page Tools"
- A scripting language designed for the web
- Designed similar to Active server pages
  - Embed php commands int web pages
- Open sources, low cost
- Interpreted, not compiled
  - · Cross-Platform
  - Embedded in HTML

## Php example

#### Cookies

- Small piece of data generated by a web server, stored on the client's hard drive.
- Servers as an add-on to the http specification (remember, HTTP by itself is stateless)
- Controversial, as it enables web sites to track web users and their habits.

#### A Cookie's scenario

- Web site xyz.com wants to track the number of unique visitors who access its site.
- If xyz.com checks the HTTP servers logs, it can be determine the number of "hits", but cannot determine the number of unique visitors.
- That's because HTTP is stateless. It retains no memory regarding individual users .
- Cookies provide a mechanism to solve this problem

## Tracking Unique Visitors

- Step 1: Person A request home page from xyz.com
- Step 2: xyz.com Web server generates a new unique ID
- Step3: Server returns home page plus cookie set to the unique ID
- Step 4: Each time person A returns to xyz.com, the browser automatically send the cookie along with the GET request.

#### **Cookie Conversation**

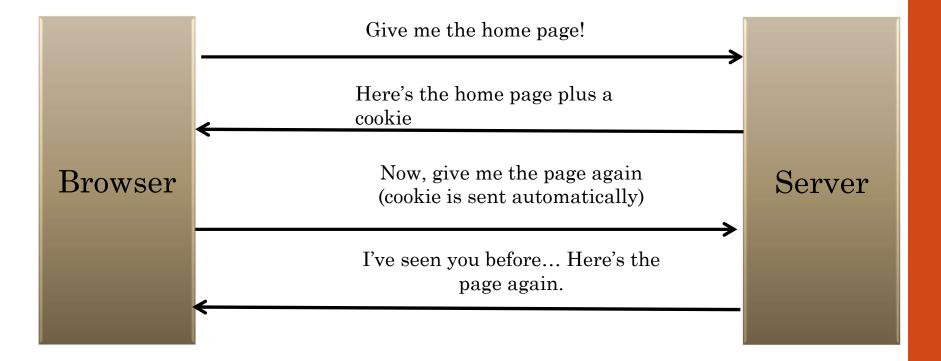

## Why use Cookies?

- Tracking unique visitors
- Creating personalized web site
- Tracking users across your site:
  - E.g. do users that visit your sports news page as visit your sports store?

# XML Extensible Markup Language

# Document exchange

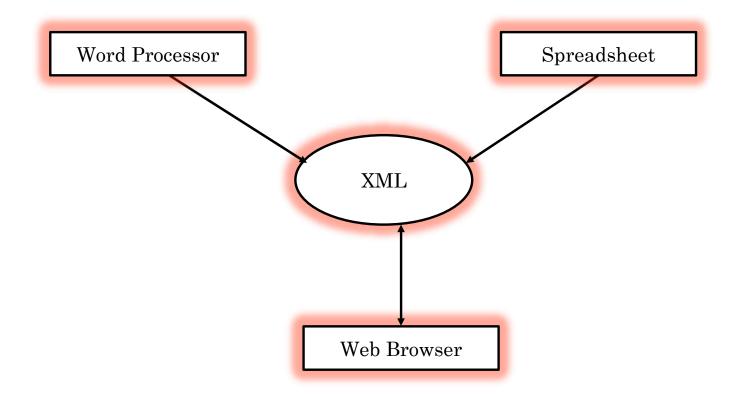

## Components of a document

- **Content:** the components (words, images, etc). Which make up a document.
- **Structure:** the organization and inter-relationship of the components
- **Presentation:** how a document looks and what processes are applied to it.

## Separating these things means...

- Content can be re-used
- Structure can be formally validated
- Presentation can be customized for
  - · Different media
  - Different audiences
- The information can be uncoupled from its processing

#### What is metadata?

- Data about data
- Data associated with objects which relieves their potential users of having to have full advance knowledge of their existence or characteristics.

#### What is XML?

- XML stands for **EX**tensible **M**arkup **L**anguage
- It is called extensible because it is no a fixed format like HTML
- XML is set of rules for designing text formats that let you structure data
- XML tags are not predefined. You must define your own tags

#### What does XML Look Like?

• It is only a text file and it doesn't require you to have a particular operating system or hardware.

```
<?xml version="1.0"?>
<Document>
<Greeting>
Welcome to XML
</Greeting>
<Message>
This is an XML document. Bet you're surprised.
</Message>
</document>
```

## Why XML?

- XML makes the structure of the document explicit to computer programs.
- An HTML page encodes information in a form easily processed by humans.
- HTML lacks a structure that facilitates information processing.

# Example: It is hard to do the following with HTML

- News in HTML:
  - What's the headline of the story?
  - Who is the author?
- Product info in HTML:
  - What is the price of the item?
  - What category of item is it?
- If you want to publish information in a form that software clients can process it
  - You need to produce pages in which the structure is explicit for software to exploit.
- That's what XML does.

#### The different between HTML and XML?

 HTML was designed to <u>display</u> data and to focus on <u>how data</u> <u>looks</u>

• XML was designed to **structure** data and to focus on **what data is** 

#### XML looks like a bit like HTML

- Like HTML, XML makes use of tags (words bracketed by '<' .. '>').
- HTML is a specific markup language that contains a fixed set of elements and attributes.
  - The tags used to HTML documents and the structure of HTML documents are predefined (I.e. , <h1>,...)
- XML uses the tags only to delimit pieces of data, and leaves the interpretation of the data completely to the application that reads it.

#### XML vs. HTML: Information Storage

- HTML
  - Information is stored in HTML in its **final** form
- XML:
  - Information stored in XML can be presented in a variety of ways for different audiences and scenarios, since the data and display are separate.

#### **XML Rules**

- Tags are enclosed in angle brackets.
- Tags come in pairs with start-tags and end-tags.
- Tags must be properly nested.
  - <name><email>...</name></email> is not allowed.
  - <name><email>...</email><name> is.

#### **More XML Rules**

- Tags are case sensitive.
  - <address> is not the same as <Address>
- XML in any combination of cases is not allowed as part of a tag.
- Tags may not contain '<' or '&'.
- Documents must have a single *root* tag that begins the document.

#### **XML Files are Trees**

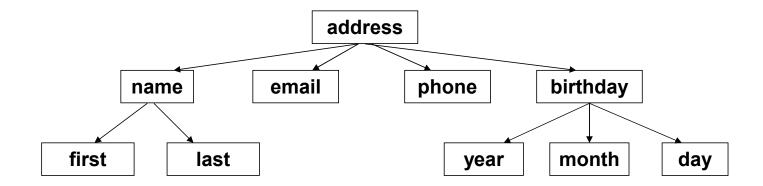

#### **XML Trees**

- An XML document has a single root node.
- The tree is a general ordered tree.
  - · A parent node may have any number of children.
  - · Child nodes are ordered, and may have siblings.
- Preorder traversals are usually used for getting information out of the tree.

### Steps of creating an XML file

- Discover (or establish) the structure of your data.
  - Use DTD or XML schema
- Build the XML file that holds the data.
- Apply a formatting style to the xml file.

### **Document Type Definitions**

## Document type definitions

- DTDs (**D**ocument **T**ype **D**efinitions) contain a list of element, tags, attributes and entity references contained in an XML document and describes their relationships to each other.
- Simply, DTD
  - Specifies a list of tags
  - Defines the relationships between these tags.

#### **Document Type Definitions**

- A DTD describes the tree structure of a document and something about its data.
- There are two data types, PCDATA and CDATA.
  - PCDATA is parsed character data.
  - CDATA is character data, used about text data not be parsed.
- A DTD determines how many times a node may appear, and how child nodes are ordered.

### DTD for address Example

- <!ELEMENT address (name, email, phone, birthday)>
- <!ELEMENT name (first, last)>
- <!ELEMENT first (#PCDATA)>
- <!ELEMENT last (#PCDATA)>
- <!ELEMENT email (#PCDATA)>
- <!ELEMENT phone (#PCDATA)>
- <!ELEMENT birthday (year, month, day)>
- <!ELEMENT year (#PCDATA)>
- <!ELEMENT month (#PCDATA)>
- <!ELEMENT day (#PCDATA)>

### Structure of a DTD

- A DTD always starts with <! DOCTYPE and always ends with ]>
- Directly after the <! DOCTYPE comes the name of the document element followed by a [
- Then comes a list of all elements and attributes contained in the XML file, including the document element

### Example of DTD

```
<!DOCTYPE note
[
<!ELEMENT note (to,from,heading,body)>
<!ELEMENT to (#PCDATA)>
<!ELEMENT from (#PCDATA)>
<!ELEMENT heading (#PCDATA)>
<!ELEMENT body (#PCDATA)>
]>
```

### XML: Example of DTD

```
<!DOCTYPE employees [
<!ELEMENT employees (name,email,tel,fax)>
<!ELEMENT name (#PCDATA)>
<!ELEMENT email (#PCDATA)>
<!ELEMENT tel (#PCDATA)>
<!ELEMENT fax (#PCDATA)>
]>
```

# Example: XML Structure

```
<employees>
```

<name>Karim</name>

<email>karim@yahoo.com</email>

<tel>00202352</tel>

<fax>00202536</fax>

</employees>

## Where do I get a DTD?

- Industry announcements
- Some recent examples
  - Chemical Markup Language(chemical modelling)
  - Math Markup Language
  - Etc.

# Assignment

- What is XML Schema Definition (XSD)
- Compare it with DTD